## Politechnika Krakowska im. Tadeusza Kościuszki

# KARTA PRZEDMIOTU

obowiązuje studentów rozpoczynających studia w roku akademickim 2015/2016

Wydział Mechaniczny

Kierunek studiów: Mechanika i Budowa Maszyn **Profil: Ogólnoakademicki** Profil: Ogólnoakademicki

Forma sudiów: stacjonarne **Kod kierunku: M** 

Stopień studiów: II

Specjalności: Zastosowanie Informatyki w Budowie Maszyn

## 1 Informacje o przedmiocie

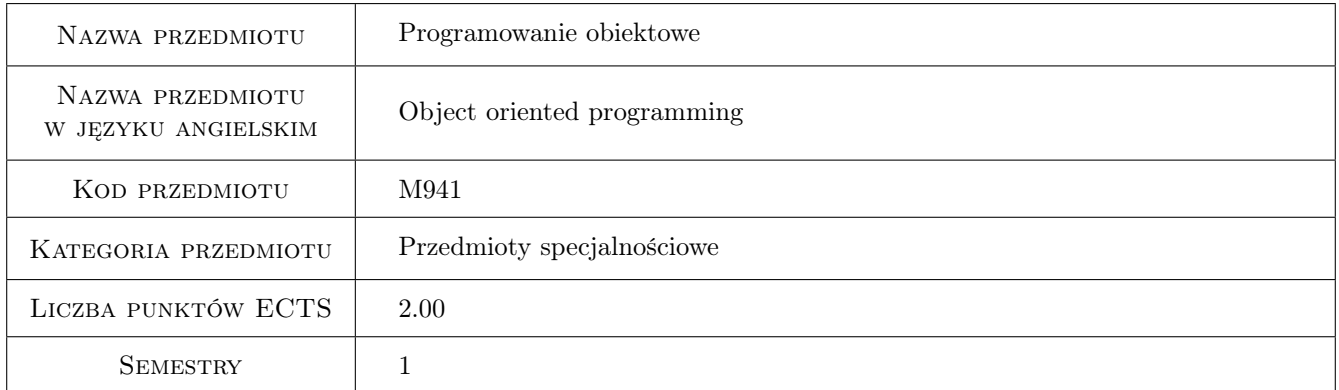

## 2 Rodzaj zajęć, liczba godzin w planie studiów

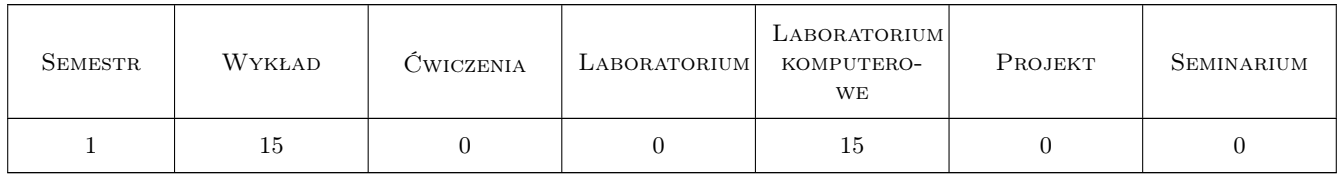

### 3 Cele przedmiotu

Cel 1 Zdobycie umiejętności budowy aplikacji z zastosowaniem technik programowania obiektowego

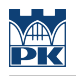

## 4 Wymagania wstępne w zakresie wiedzy, umiejętności i innych **KOMPETENCJI**

1 Znajomość podstaw programowania.

#### 5 Efekty kształcenia

- EK1 Wiedza Student, który zaliczy przedmiot potrafi zdefiniować podstawowe techniki programowania obiektowego, zwłaszcza w zastosowaniu do budowy aplikacji inżynierskich.
- EK2 Wiedza Student, który zaliczy przedmiot zna metody tworzenia aplikacji inżynierskich, w tym obliczeniowych, symulacyjnych, wspomagających badania doświadczalne i innych pokrewnych.
- EK3 Umiejętności Student, który zaliczy przedmiot potrafi pozyskać wiedzę na temat programowania obiektowego z literatury i serwisów internetowych
- EK4 Umiejętności Student, który zaliczy przedmiot potrafi napisać prosty program obliczeniowy lub symulacyjny z graficznym interfejsem użytkownika, rozwiązujący postawiony problem z dziedziny mechaniki, wytrzymałości materiałów, konstrukcji maszyn, energetyki lub pokrewnych, przy wykorzystaniu obiektowego języka programowania
- EK5 Umiejętności Student, który zaliczy przedmiot potrafi napisać prosty program służący do akwizycji i wstępnego przetwarzania danych uzyskanych w wyniku przeprowadzonego eksperymentu

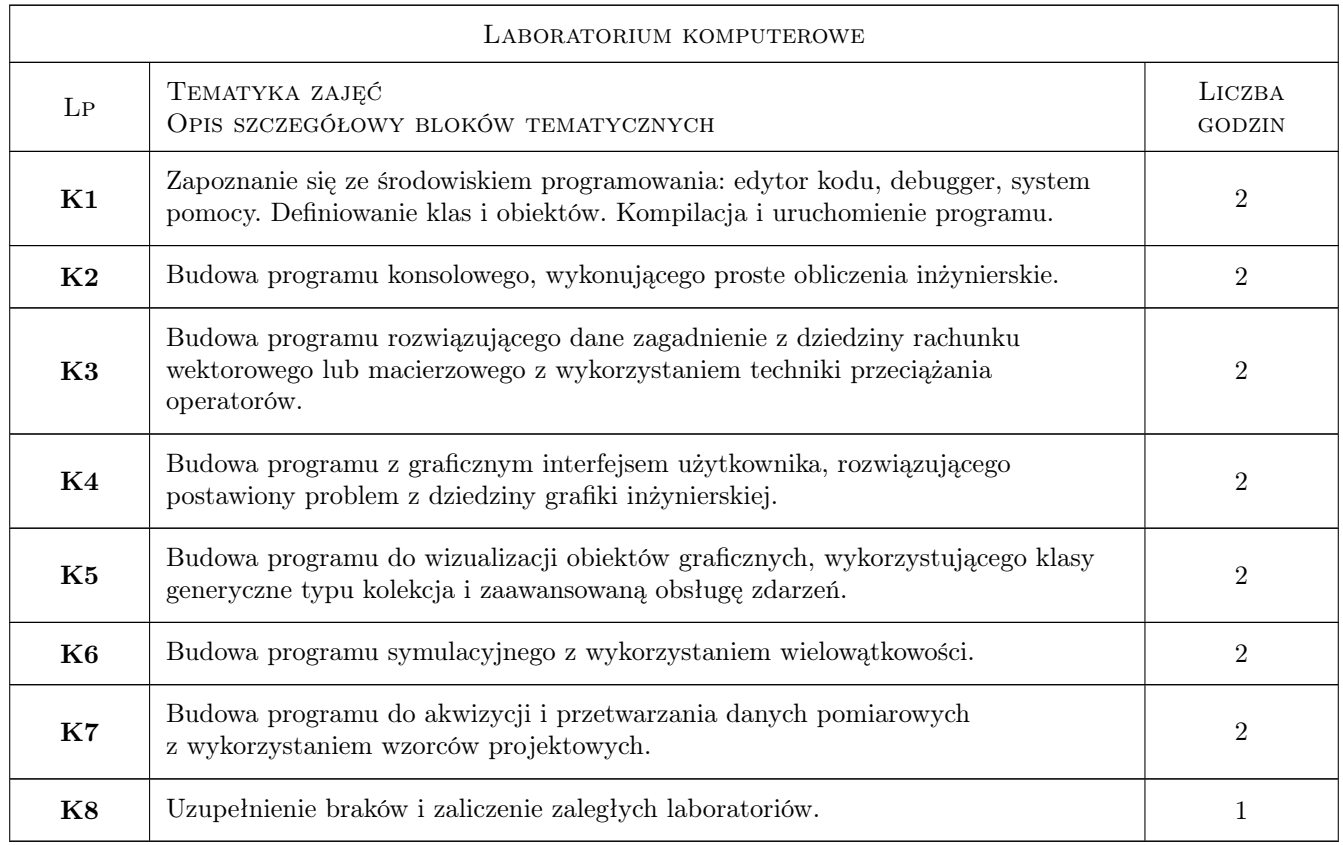

## 6 Treści programowe

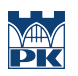

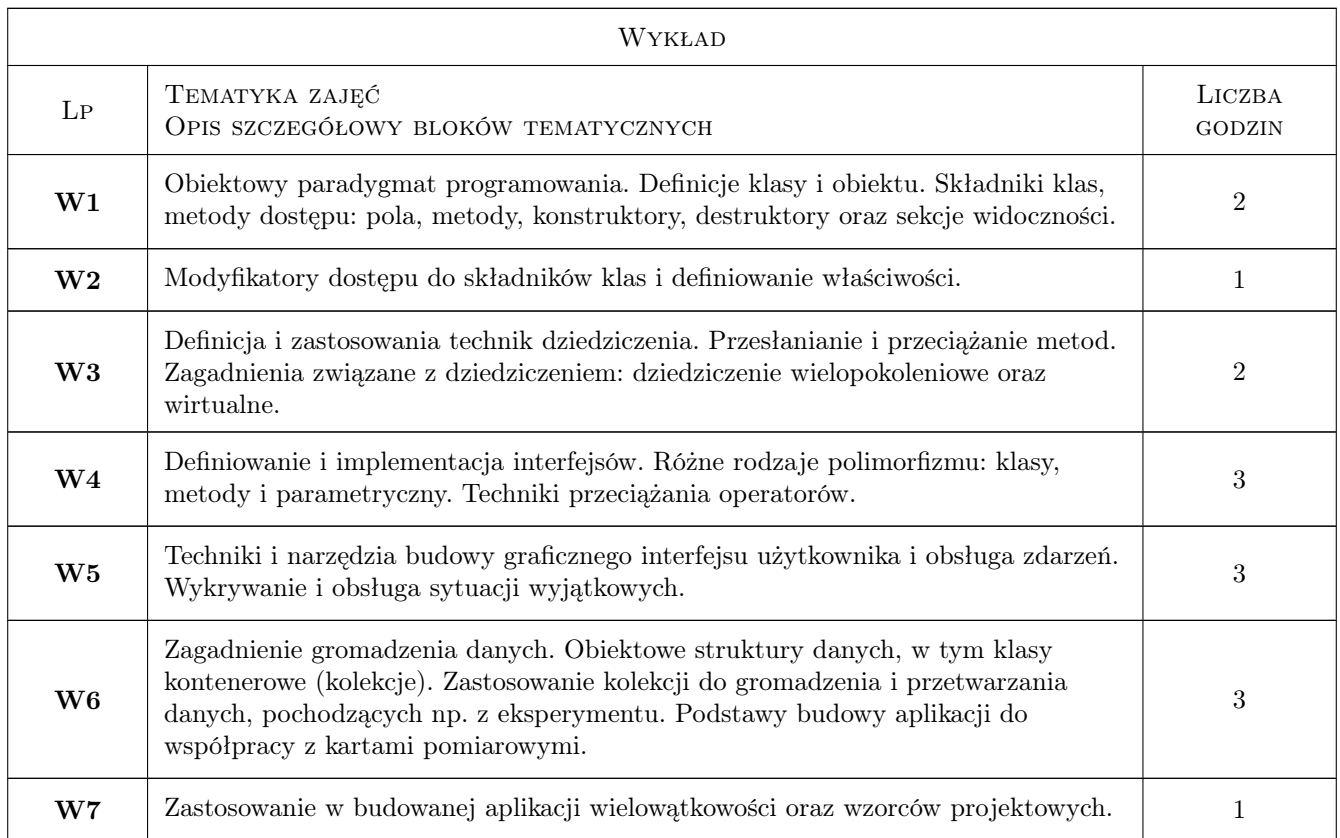

## 7 Narzędzia dydaktyczne

N1 Wykłady

N2 Ćwiczenia laboratoryjne

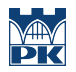

## 8 Obciążenie pracą studenta

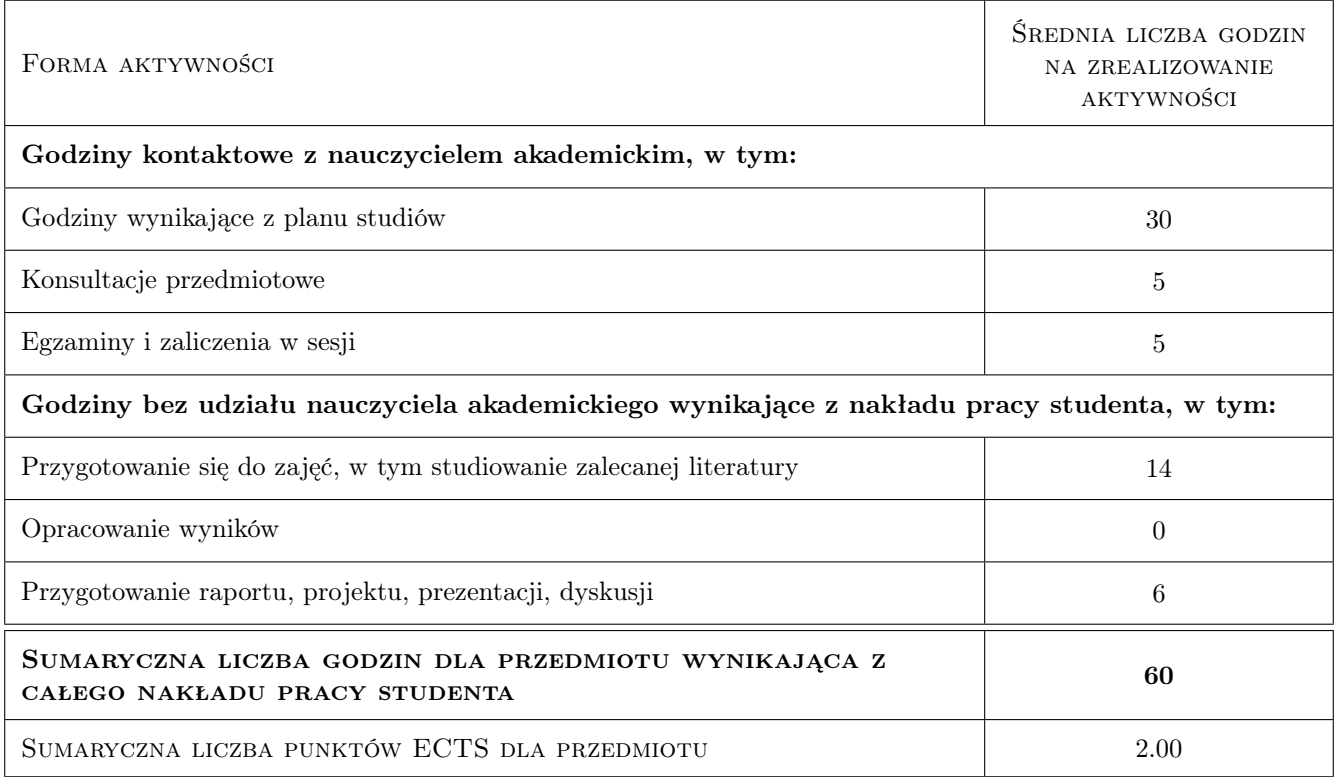

### 9 Sposoby oceny

#### Ocena formująca

F1 Kolokwium

F2 Test

#### Ocena podsumowująca

P1 Średnia ważona ocen formujących

#### Warunki zaliczenia przedmiotu

- W1 Student musi uzyskać pozytywną ocenę z każdego efektu kształcenia
- W2 Dopuszczalna jest max. 1 nieobecność nieusprawiedliwiona na laboratorium komputerowym. W takim przypadku ocena z laboratorium zostaje obniżona.
- W3 Ocena końcowa jest średnią arytmetyczną ocen z dwóch kolokwiów i testu.
- W4 Każde przekroczenie terminu zaliczenia lub oddania projektu skutkuje obniżeniem oceny proporcjonalnym do czasu przekroczenia terminu.
- W5 Zajęcia laboratoryjne mogą być odrabiane na innych zespołach pod warunkiem dostępnego miejsca (stanowiska) i zgody prowadzącego.

#### Ocena aktywności bez udziału nauczyciela

B1 Test

## Kryteria oceny

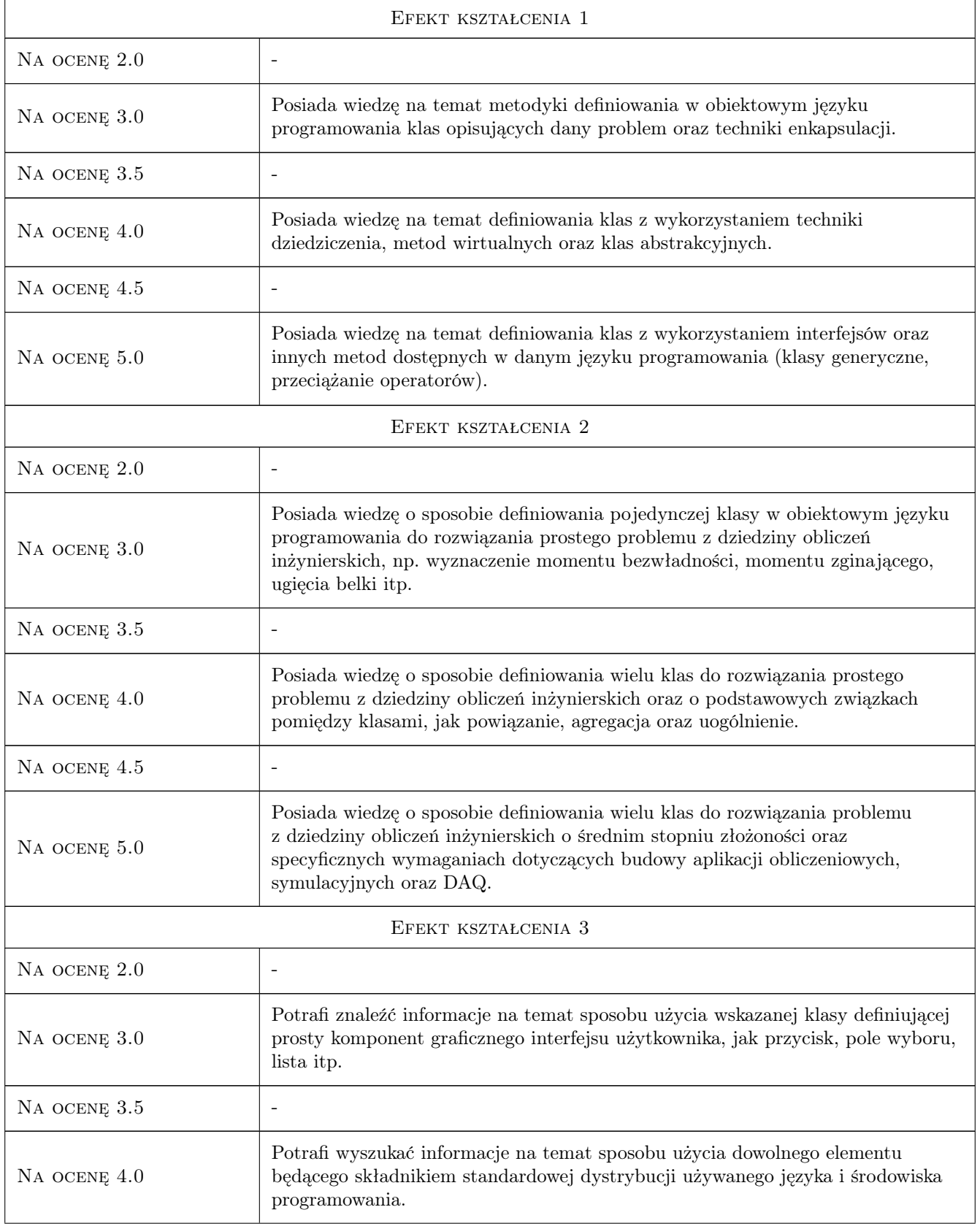

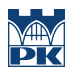

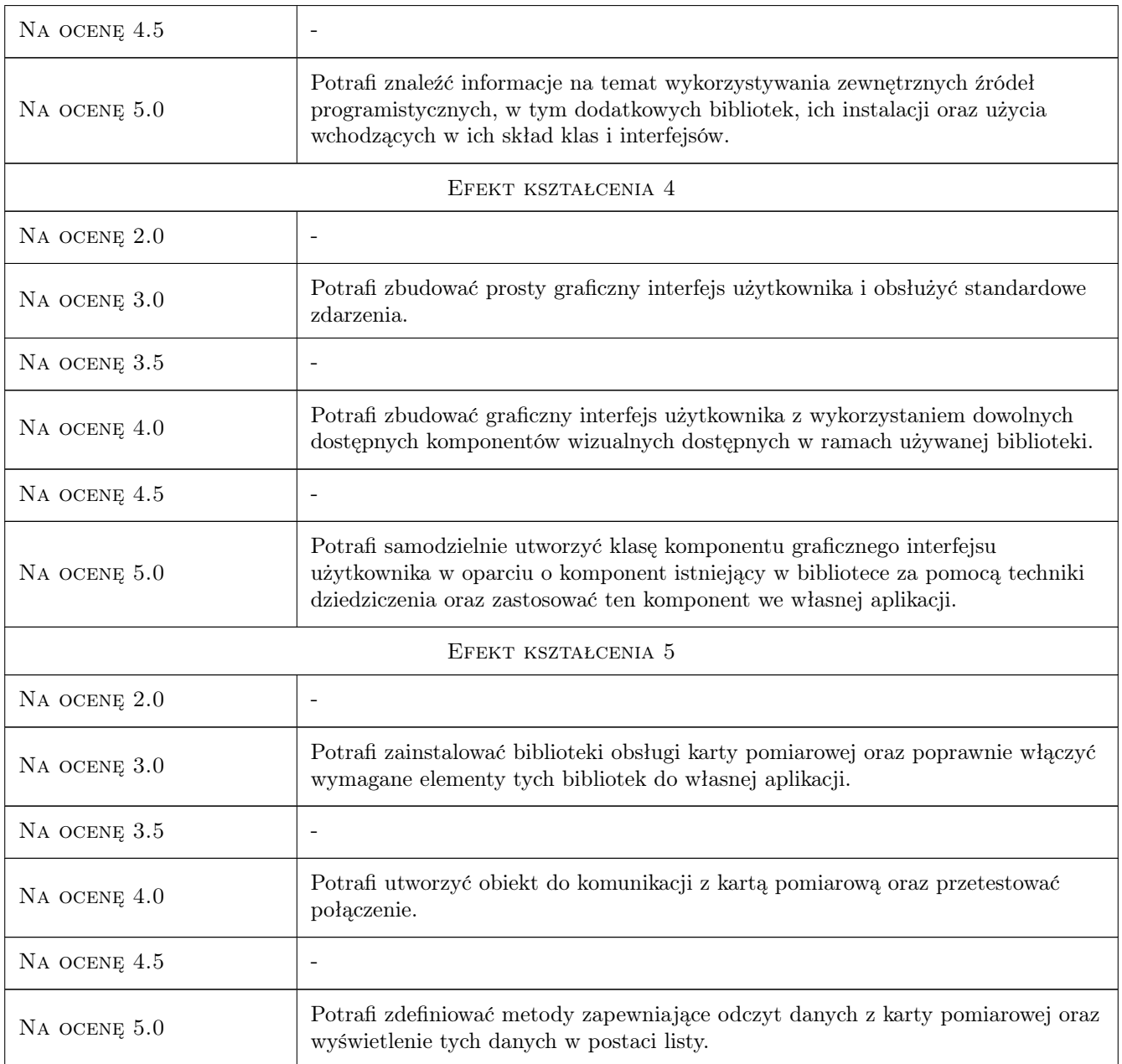

## 10 Macierz realizacji przedmiotu

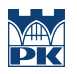

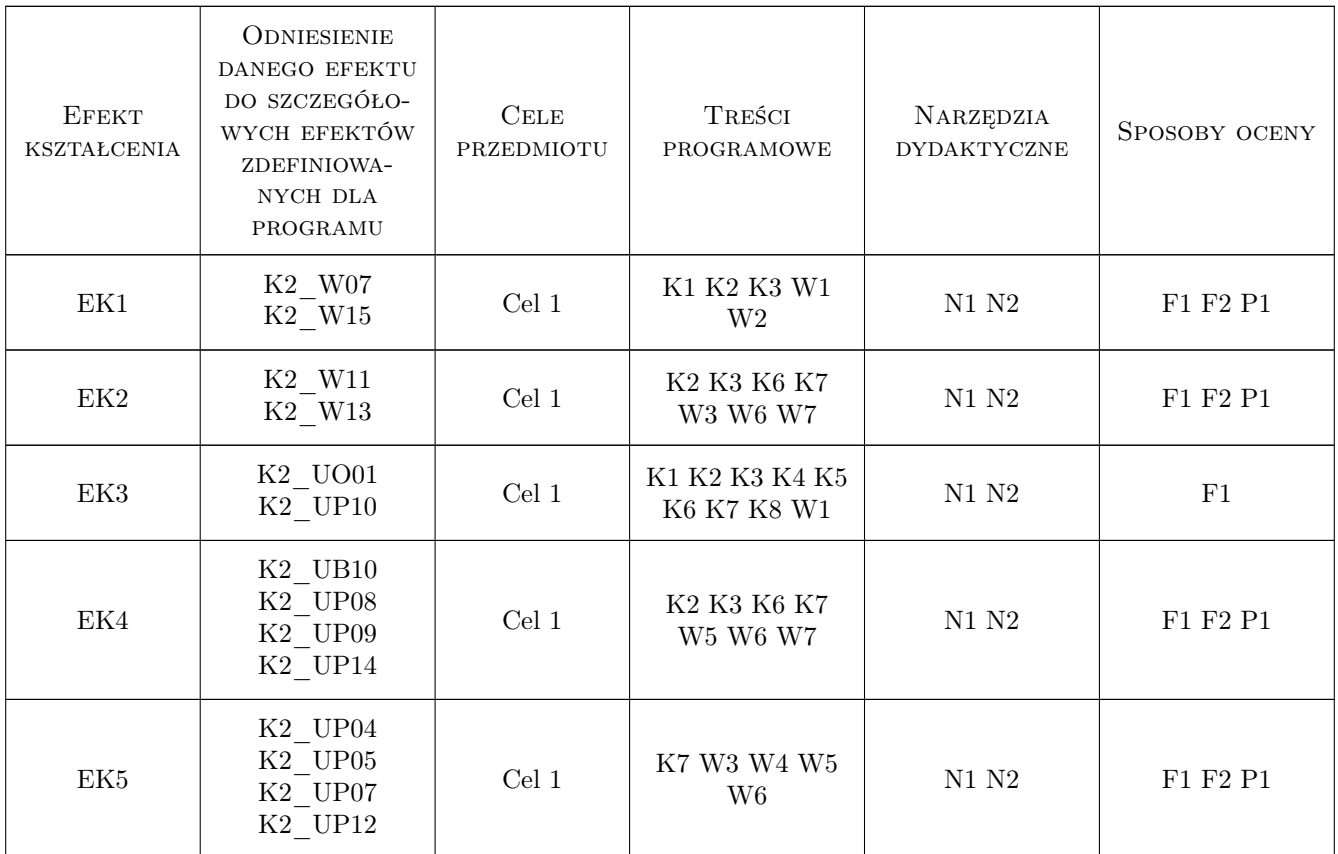

## 11 Wykaz literatury

#### Literatura podstawowa

- [1 ] Lisowski Edward, Filo Grzegorz Metodyka programowania obiektowego z przykładami w  $C_{++}$ , Kraków, 2009, Politechniki Krakowskiej
- [2 ] Eckel Bruce Thinking in Java. Edycja polska., Gliwice, 2006, Helion

#### Literatura uzupełniająca

- [1 ] David R. Heffelfinger Java EE 6. Tworzenie aplikacji w NetBeans 7, Gliwice, 2014, Helion
- [2 ] Herbert Schildt Java. Kompendium programisty., Gliwice, 2015, Helion

### 12 Informacje o nauczycielach akademickich

#### Osoba odpowiedzialna za kartę

dr hab. inż. Grzegorz, Mariusz Filo (kontakt: filo@mech.pk.edu.pl)

#### Osoby prowadzące przedmiot

1 dr inż. Grzegorz Filo (kontakt: filo@mech.pk.edu.pl)

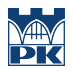

## 13 Zatwierdzenie karty przedmiotu do realizacji

(miejscowość, data) (odpowiedzialny za przedmiot) (dziekan)

PRZYJMUJĘ DO REALIZACJI (data i podpisy osób prowadzących przedmiot)

. . . . . . . . . . . . . . . . . . . . . . . . . . . . . . . . . . . . . . . . . . . . . . . .